## 網上校管系統雲端服務啟用重設密碼功能申請表 (適用於參與「雲端服務計劃 **2019** 及 **2020**」的學校)

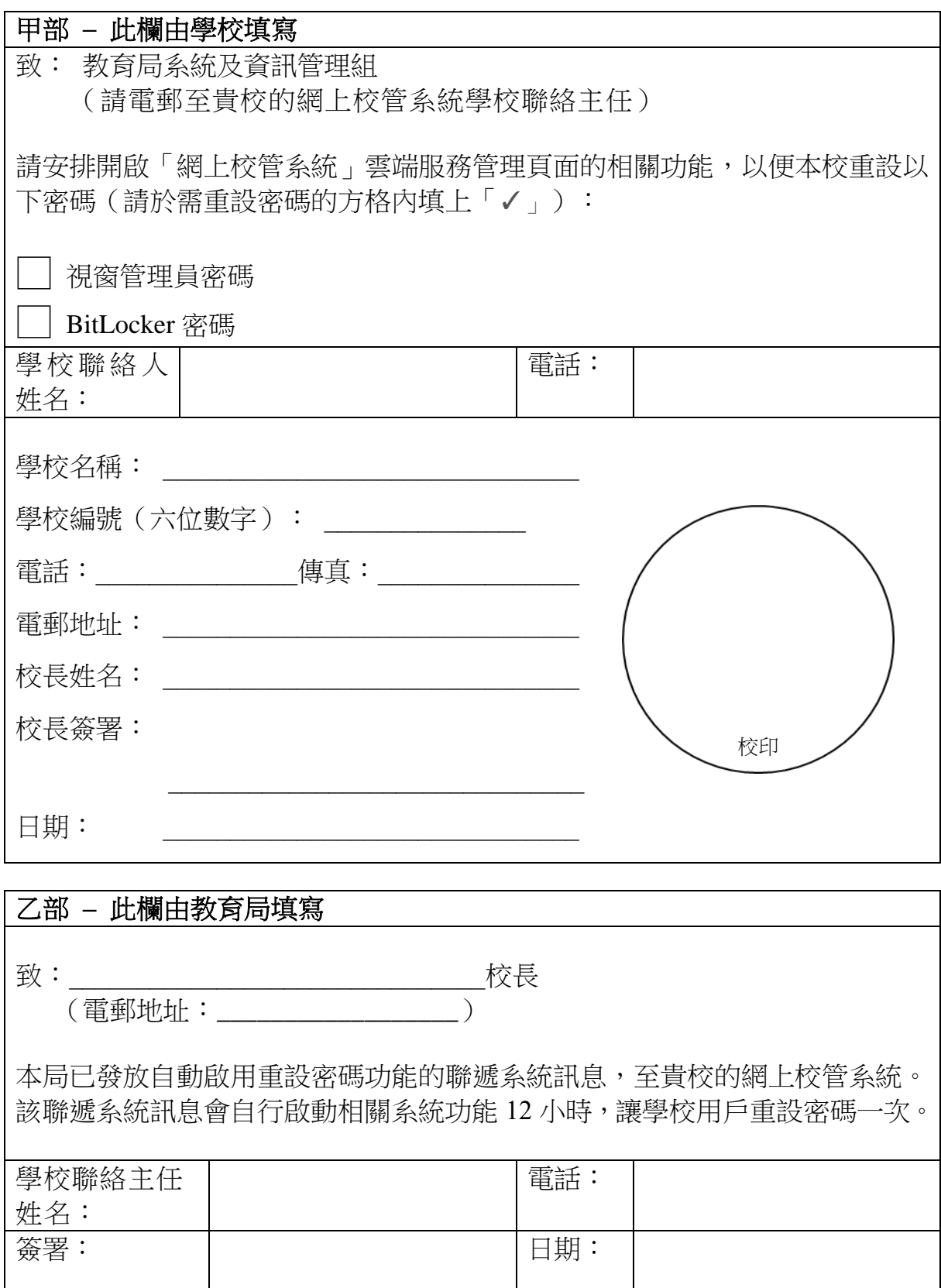